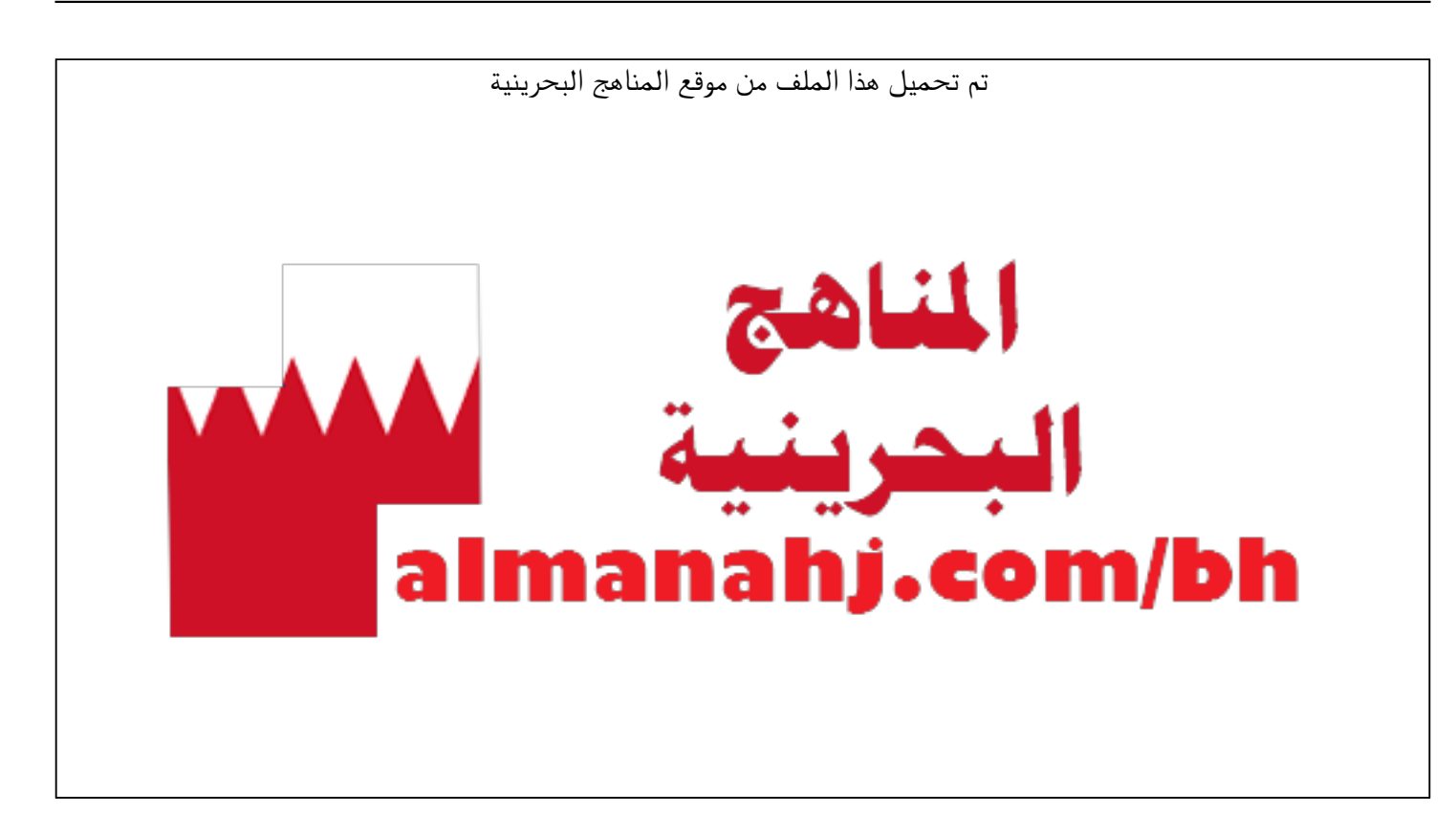

[\\*للحصول على أوراق عمل لجميع الصفوف وجميع المواد اضغط هنا](https://almanahj.com/bh) 

<https://almanahj.com/bh>

[\\* للحصول على أوراق عمل لجميع مواد الصف الثالث اضغط هنا](https://almanahj.com/bh/3) 

<https://almanahj.com/bh/3>

[\\* للحصول على جميع أوراق الصف الثالث في مادة اجتماعيات ولجميع الفصول, اضغط هنا](https://almanahj.com/bh/3social) 

<https://almanahj.com/bh/3social>

[\\* للحصول على أوراق عمل لجميع مواد الصف الثالث في مادة اجتماعيات الخاصة بـ الفصل الأول اضغط هنا](https://almanahj.com/bh/3social1) 

<https://almanahj.com/bh/3social1>

[\\* لتحميل كتب جميع المواد في جميع الفصول للـ الصف الثالث اضغط هنا](https://almanahj.com/bh/grade3) 

<https://almanahj.com/bh/grade3>

 [\\* لتحميل جميع ملفات المدرس حسن أحمد حسن اضغط هنا](https://almanahj.com/bh/pages/search?teacher_name=حسن أحمد حسن) 

 [للتحدث إلى بوت على تلغرام: اضغط هنا https//:t.me/almanahjbhbot](https://t.me/omcourse_bot)

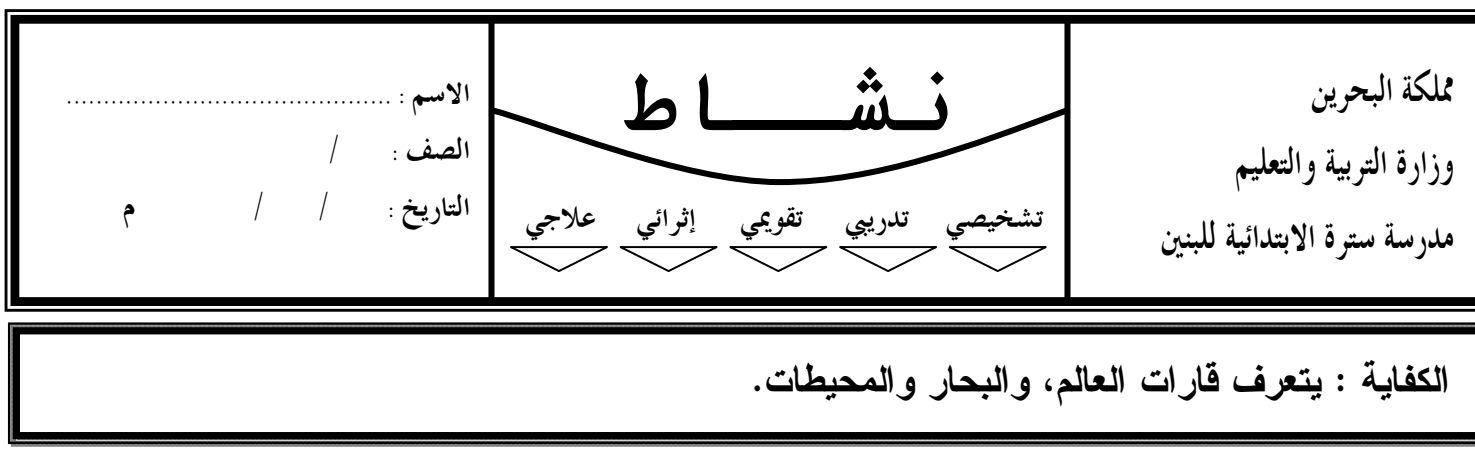

## **لوّن خارطة العالم بحسب ما هو موضح:**

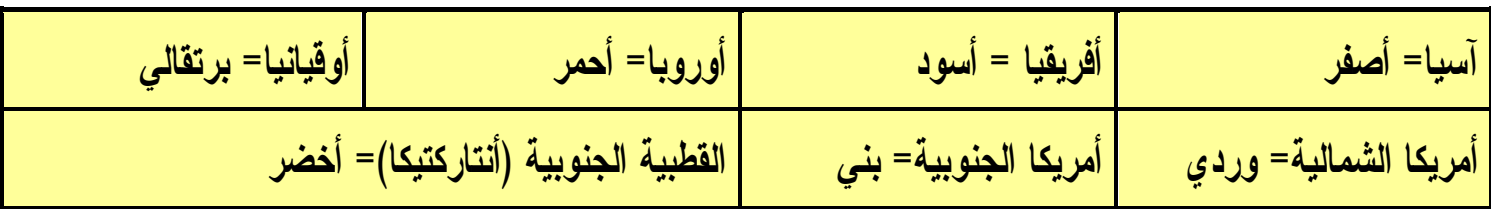

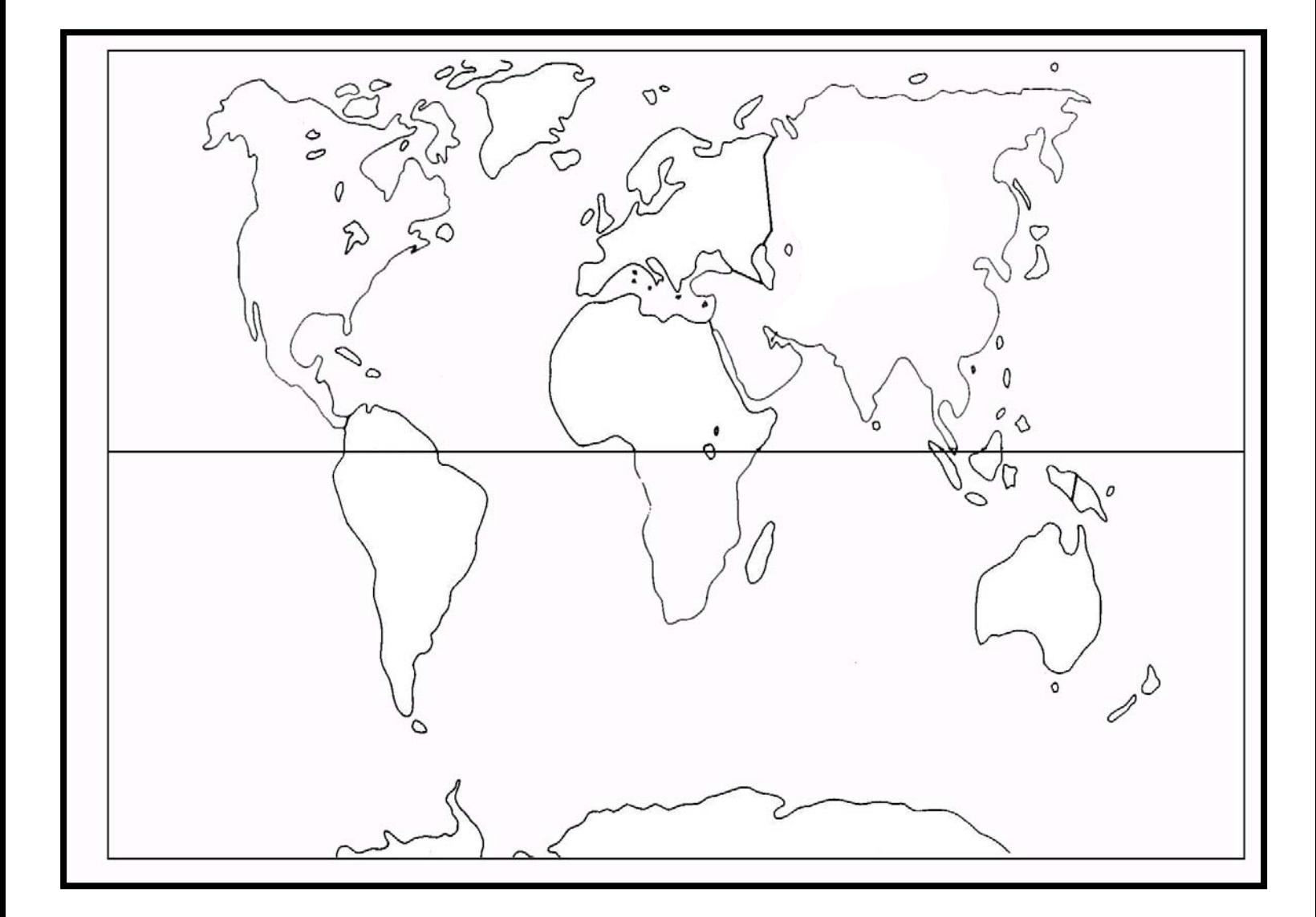

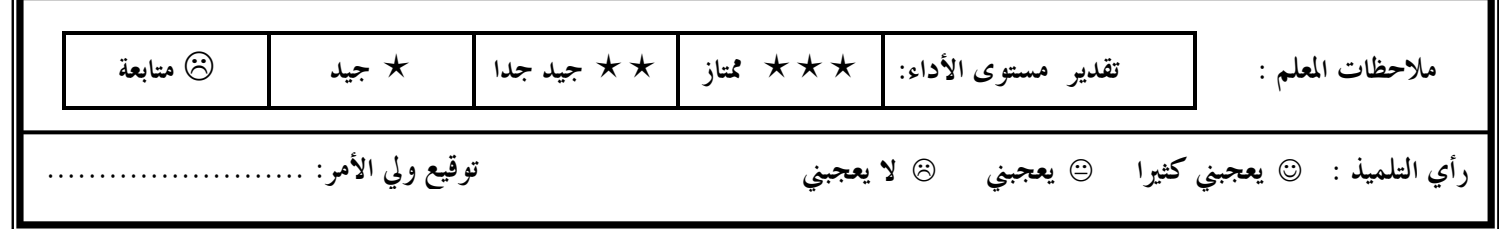

**مربي الفصل:** أ. حسن أحمد حسن